# Mer om metoder och abstraktioner

Föreläsning 5

TDA540 - Objektorienterad Programmering

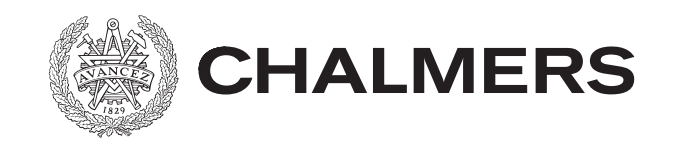

# Sammanfattning

- Abstraktion, top-down design
- Gränsnitt av en metod
- Parameteröverföring
- För- och eftervilkor
- (kompilera projekt)

#### **Abstraktion = subtraktion**

Det är svårt att tänka på flera nivåer samtidigt.

Abstraktion är ett verktyg som underlättar.

Abstraktion = subtraktion

En abstraktion innebär att man bortser från vissa omständigheter och detaljer i det vi betraktar, för att bättre kunna uppmärksamma andra för tillfället mer väsentliga aspekter

Abstrahera = att införa ett begrepp

Ett begrepp fångar vad som är väsentligt och gemensamt

Abstraktioner hjälper oss att fokusera på de för tillfället viktiga egenskaperna.

#### **"Black box" - tänkande**

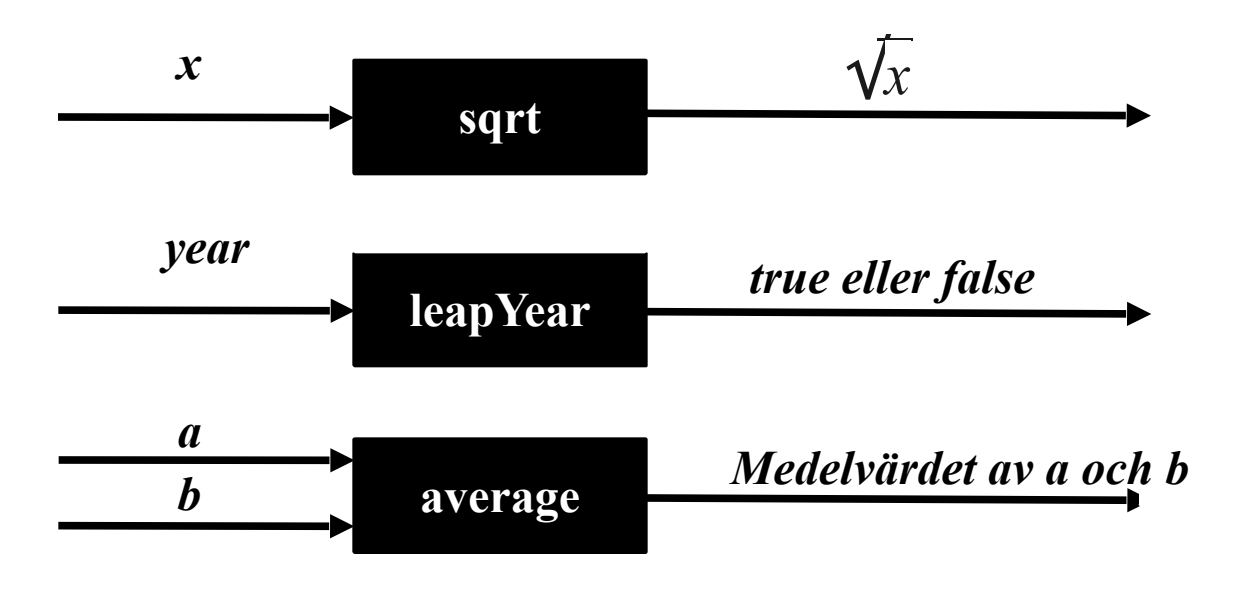

Är ett sätt att uttrycka vissa steg i ett program på en *högre abstraktionsnivå*.

På en hög abstraktionsnivå är det *vad* som görs som är det intressanta, *inte hur* det görs.

Ger direkt stöd för *stegvis förfining*.

Varje abstraktion (black box) skall endast *göra en sak* och göra denna *bra*.

#### **"Black box" - tänkande**

En black box har en insida och en utsida:

- Gränssnittet (interfacet) är det som binder insidan och utsidan.
- Gränssnittet har såväl syntax som semantik (specifikationen).
	- *"The interface of a black box should be fairly straightforward, well defined, and easy to understand."*
	- *"To use a black box, you shouldn't need to know anything about its implementation ; all you need to know is its interface."*
	- *"The implementor of a black box should not need to know anything about the larger systems in which the box will be used."*
- En black box är ett sätt att uttrycka vissa steg i ett program på en högre abstraktionsnivå.

## **Problemställning**

I tärningsspelet Mexico deltar minst två spelare och spelet är ett elimineringsspel. När spelet börjar har alla spelare lika mycket pengar att spela med (= startavgift, dvs de pengar som spelaren riskerar att förlora).

En omgång går till på så sätt att varje spelare kastar två 6-sidiga tärningar. Spelaren som får lägst *poängvärde* förlorar omgången och måste lägga en i förväg fastställd insatsen i potten. Detta upprepas tills endast en av spelarna har pengar kvar. Denne är vinnaren och får hela potten.

För att beräkna *poängvärdet*, beräknas först den sammanlagda *tärningssumman.* Detta görs genom att först multiplicera värdet på tärningen med högst poäng med 10 och sedan addera värdet på tärningen med lägst poäng. Har tärningarna poängen 3 och 4 erhålls tärningssumman 43, har tärningarna poängen 5 och 5 erhålls tärningssumman 55, osv.

Tärningssumman ligger till grund för att beräkna poängvärdet. Tärningssummornas poängvärde från högsta till lägsta är enligt:

21, 66, 55, 44, 33, 22, 11, 65, .., 61, 54, .., 51, 43, 42, 41, 32, 31

Högsta poängvärdet är alltså tärningsvärdet 21 (som kallas "Mexico"), följt av "paren" (i numerisk ordning), följt av övriga tärningsvärden (i numerisk ordning).

# **Uppgift**

Du är med och utvecklar en datorversion av spelet.

Det behövs en metod som tar två tärningssummor och returnerar den tärningssumma som har lägsta poängvärdet. Din uppgift är att utveckla en sådan metod!

*Vad är det första som du måste göra?*

# **Uppgift**

Du är med och utvecklar en datorversion av spelet.

Det behövs en metod som tar två tärningssummor och returnerar den tärningssumma som har lägsta poängvärdet. Din uppgift är att utveckla en sådan metod!

*Vad är det första som du måste göra?*

*Bestämma (specificera) gränssnittet för metoden!!!*

*Har du tillräckligt med information för att specificera gränssnittet?*

*Har du tillräckligt med information för att specificera gränssnittet?*

*Nej, du måste komma överens med den som beställt (skall använda) metoden om metodens namn, om metoden skall vara en klassmetod eller en instansmetod, samt metodens synlighet.*

Låt oss säga att detta resulterar i att metoden skall ha namnet lowestScoreValue, samt vara en privat klassmetod.

#### *Har du tillräckligt med information för att specificera gränssnittet?*

*Nej, du måste komma överens med den som beställt (skall använda) metoden om metodens namn, om metoden skall vara en klassmetod eller en instansmetod, samt metodens synlighet.*

Låt oss säga att detta resulterar i att metoden skall ha namnet lowestScoreValue, samt vara en privat klassmetod.

 **private static int** lowestScoreValue(**int** score1, **int** score2)

Vidare måste vi dokumentera vad metoden gör och eventuella för- och eftervillkor!

#### *Har du tillräckligt med information för att specificera gränssnittet?*

*Nej, du måste komma överens med den som beställt (skall använda) metoden om metodens namn, om metoden skall vara en klassmetod eller en instansmetod, samt metodens synlighet.*

Låt oss säga att detta resulterar i att metoden skall ha namnet lowestScoreValue, samt vara en privat klassmetod.

 **private static int** lowestScoreValue(**int** score1, **int** score2)

Vidare måste vi dokumentera vad metoden gör och eventuella för- och eftervillkor!

//before: score1 and score2 are valid Mexico scores //returns the score with lowest score value  **private static int** lowestScoreValue(**int** score1, **int** score2)

## **Det färdiga gränssnittet**

//before: score1 and score2 are valid Mexico scores //returns the score with lowest score value  **private static int** lowestScoreValue(**int** score1, **int** score2)

Nu är alla förutsättningar givna för att:

- du skall kunna påbörja arbetet med att utveckla metoden.
- du eller andra utvecklare skall kunna skriva kod för att testa metoden
- andra utvecklare kan nyttja metoden som en abstraktion i sitt utvecklingsarbete.

## **Testdriven programutveckling**

Testdriven programutveckling innebär att man skriver testerna för koden innan koden skrivs. När koden som skrivits går igenom testerna gör koden det den skall göra. Koden kan dock behöva omstruktureras (refactoring) för att få koden snyggare och bättre (t.ex. mer lättläst).

- Ett test beskriver vad som skall göras medan implementationen beskriver hur det ska göras. Testerna blir därmed en del av specifikationen.
- Eftersom testet skrivs innan implementationen blir designen av gränssnittet gjort utifrån en brukarens perspektiv.
- Testerna blir verkligen skrivna, vilket inte alltid är fallet om man skriver dem efteråt.

Skriv en testmetod

 **private static void** testLowestScoreValue()

För att testa metoden lowestScoreValue.

## **Testdriven programutveckling**

**private static void** testLowestScoreValue() {

System.out.println(lowestScoreValue(21, 32) + " : should be 32"); System.out.println(lowestScoreValue(66, 21) + " : should be 66"); System.out.println(lowestScoreValue(43, 33) + " : should be 43"); System.out.println(lowestScoreValue(33, 55) + " : should be 33"); System.out.println(lowestScoreValue(65, 22) + " : should be 65"); System.out.println(lowestScoreValue(53, 54) + " : should be 53");

}//testLowestScoreValue

```
private static boolean testLowestScoreValues() { 
   return testLowestScoreValue(21, 32, 32) &&
          testLowestScoreValue(66, 21, 66) &&
          testLowestScoreValue(43, 33, 43) &&
          testLowestScoreValue(33, 55, 33) &&
          testLowestScoreValue(65, 22, 65) &&
          testLowestScoreValue(53, 54, 53); 
 } 
private static boolean testLowestScoreValue(int x, int y, int exp) {
 int result = lowestScoreValue(x, y);
 System.out.println(result + " : should be " + exp);
  return result == exp;}
```
//before: score1 and score2 are valid Mexico scores //returns the score with lowest score value  **private static int** lowestScoreValue(**int** score1, **int** score2)

Börja med att ställa dej frågan:

*Har jag löst något liknande problem tidigare?*

//before: score1 and score2 are valid Mexico scores //returns the score with lowest score value  **private static int** lowestScoreValue(**int** score1, **int** score2)

Börja med att ställa dej frågan:

*Har jag löst något liknande problem tidigare?*

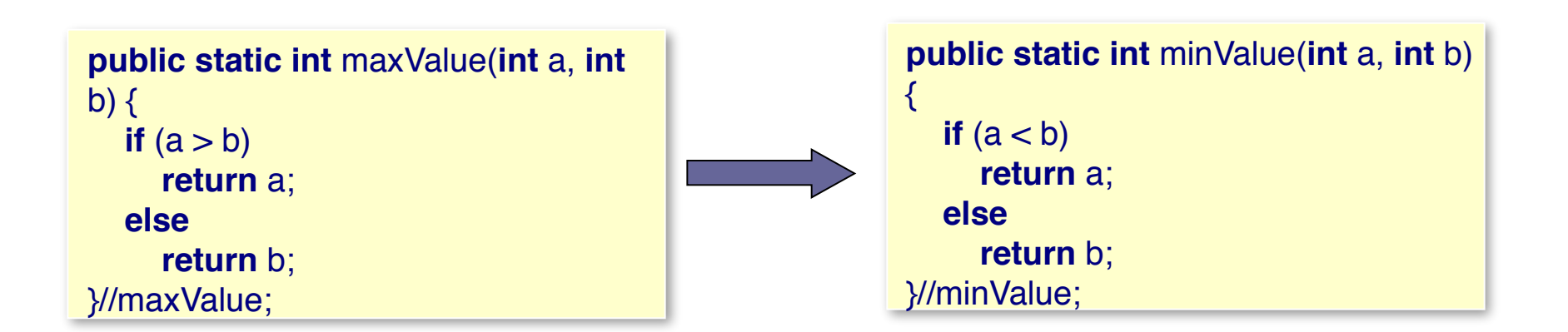

Metoden lowestScoreValue skall bestämma det minsta av två numeriska värden. Dessa numeriska värden beräknas från score1 respektive score2.

*Specificera en abstraktion som beräknar dessa numeriska värden:*

Metoden lowestScoreValue skall bestämma det minsta av två numeriska värden. Dessa numeriska värden beräknas från score1 respektive score2.

*Specificera en abstraktion som beräknar dessa numeriska värden:*

 //before: score is a valid Mexico score //returns the comparison value of score  **private static int** getScoreValue(**int** score)

Metoden lowestScoreValue skall bestämma det minsta av två numeriska värden. Dessa numeriska värden beräknas från score1 respektive score2.

*Specificera en abstraktion som beräknar dessa numeriska värden:*

 //before: score is a valid Mexico score //returns the comparison value of score  **private static int** getScoreValue(**int** score)

```
//before: score1 and score2 are valid Mexico scores 
//returns the score with lowest score value
private static int lowestScoreValue(int score1, int score2) {
    int value1 = getScoreValue(score1);
    int value2 = getScoreValue(score2);
    if ( value1 \le value2)
          return score1;
     else
          return score2;
}// lowestScoreValue
```
 //before: score is a valid Mexico score //returns the comparison value of score  **private static int** getScoreValue(**int** score)

Problemet vi har är att för varje tärningssumma

21, 66, 55, 44, 33, 22, 11, 65, .., 61, 54, .., 51, 43, 42, 41, 32, 31

beräkna ett numeriskt värde (heltal) p.s.s. att dessa värden överensstämmer med ovan givna ordning på tärningssummorna.

*Någon idéer om hur detta skall gå till?*

 //before: score is a valid Mexico score //returns the comparison value of score  **private static int** getScoreValue(**int** score)

Problemet vi har är att för varje tärningssumma

21, 66, 55, 44, 33, 22, 11, 65, .., 61, 54, .., 51, 43, 42, 41, 32, 31

beräkna ett numeriskt värde (heltal) p.s.s. att dessa värden överensstämmer med ovan givna ordning på tärningssummorna.

*Någon idéer om hur detta skall gå till?*

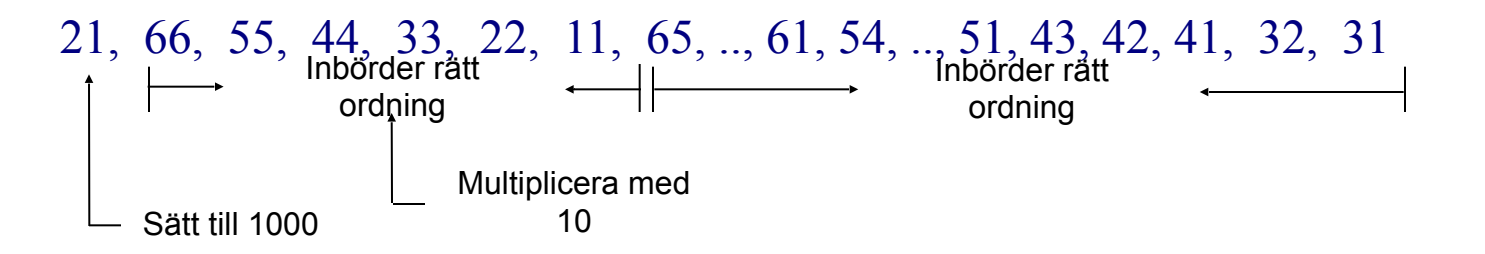

1000, 660, 550, 440, 330, 220,110, 65, .., 61, 54, .., 51, 43, 42, 41, 32, 31

```
//before: score is a valid Mexico score 
//returns the comparison value of score 
public static int getScoreValue(int score) {
   int comparisonValue;
  if (score == 21)
     comparisonValue = 1000;else if (score / 10 = score % 10)
    comparisonValue = score * 10;
   else
     comparisonValue = score;
   return comparisonValue;
}// getScoreValue
```
## **Behov av "större" svarta boxar än metoder**

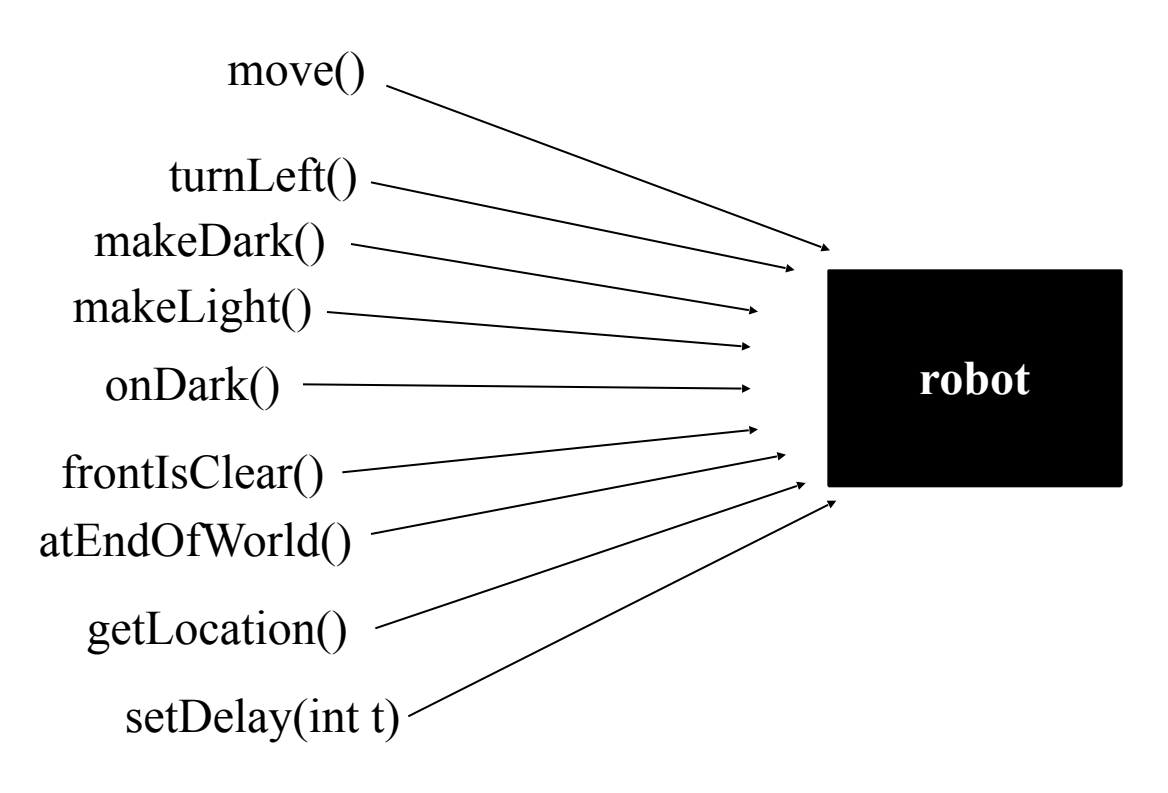

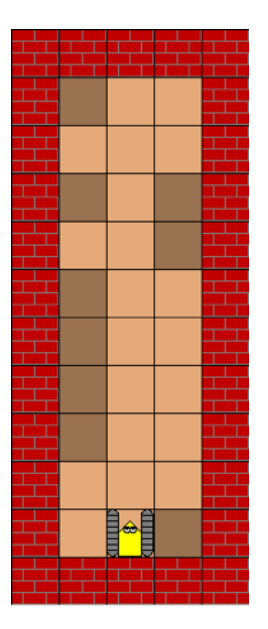

Ett objekt har beteenden:

- de operationer som kan göras på objektet
- implementeras mha metoder

Ett objekt har tillstånd ("värde"):

- robotens riktning
- robotens fysiska plats
- robotens hastighet

### **"Black box" - tänkande**

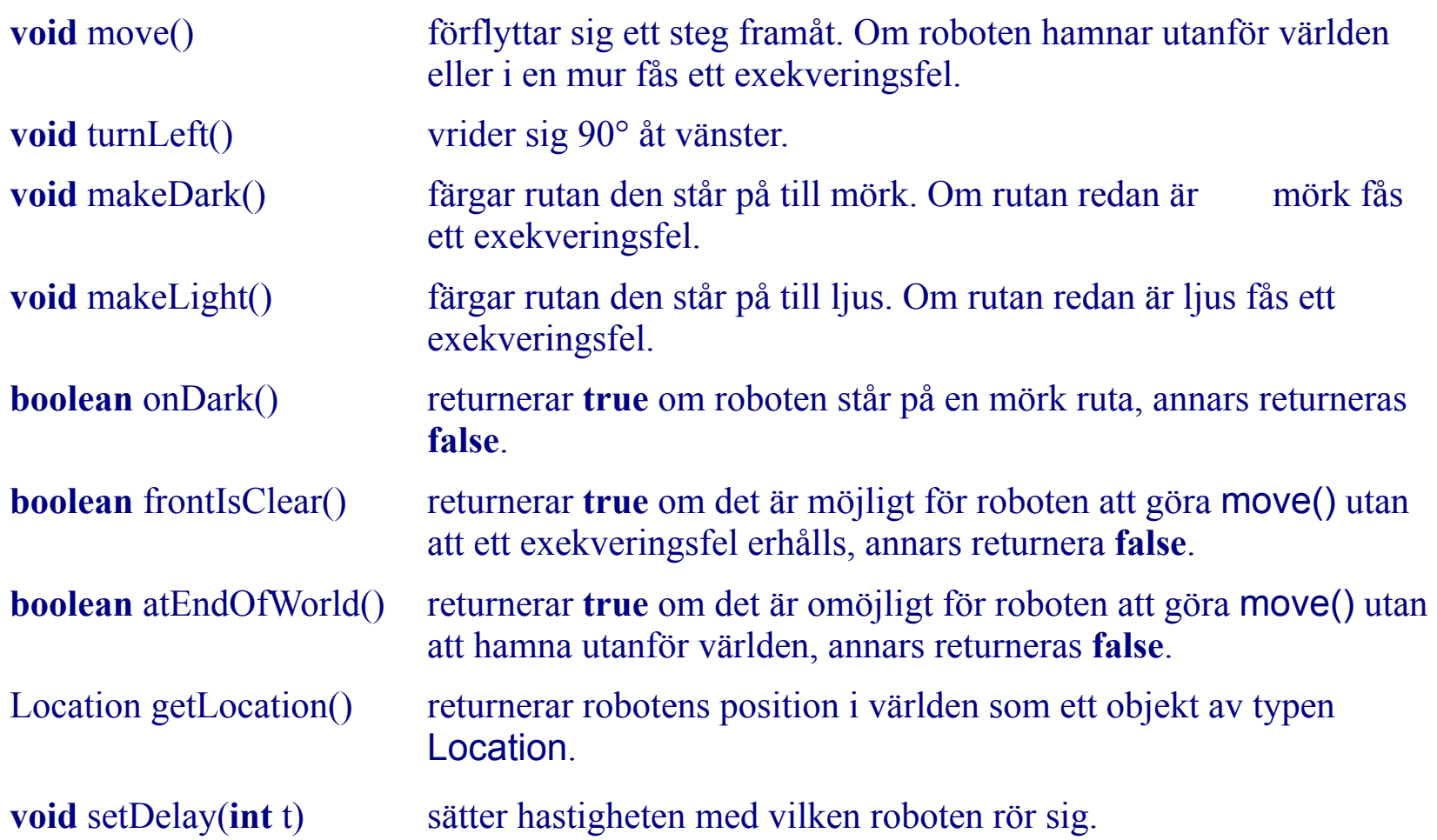

## **Problem**

I världen som skapas av klassen Swapper befinner sig roboten i ett scenario enligt den vänstra av de två figurerna bredvid. Roboten är placerad i början av en korridor och dess uppgift (som implementeras av metoden swapAll) är att byta plats på färgerna på cellerna som finns på ömse sidor om korridoren (se högra bilden bredvid). Efter slutförd uppgift skall roboten återvända till sig ursprungliga startposition.

Du skall bryta ner uppgiften i delproblem och utveckla kraftfullare abstraktioner (metoder) än de operationer som roboten tillhandahåller.

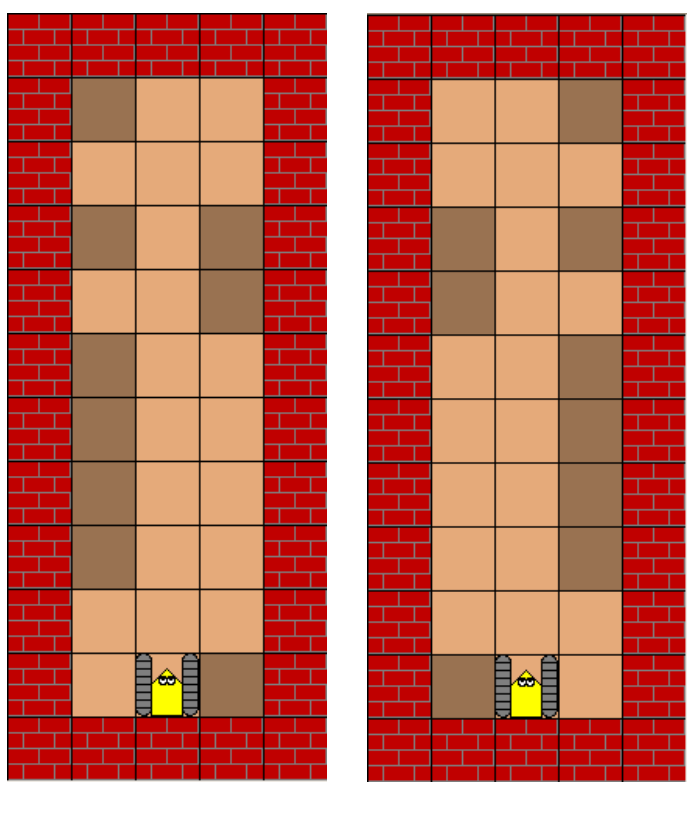

Efter Före

## **Problem**

Roboten skall kunna utföra sin arbetsuppgift i en godtycklig värld med samma *principiella uppbyggnad* som världen i figurerna ovan.

Var noggrann med att beskriva vad varje metod gör och vilka för- respektive eftervillkor som gäller (t.ex. vilken riktning roboten måste ha innan metoden anropas, och vilken riktning roboten får efter anropet). Välj också med omsorg lämpliga och beskrivande namn på metoderna.

När man löser ett problem är det sällan man finner den optimala lösningen direkt. När man väl har en lösning är det därför viktigt att reflektera över om det finns andra bättre lösningar. I det problem som ni just har blivit förelagda, kan antalet operationer som roboten behöver utföra vara ett mått på hur bra lösningen är. Ju färre operationer desto bättre.

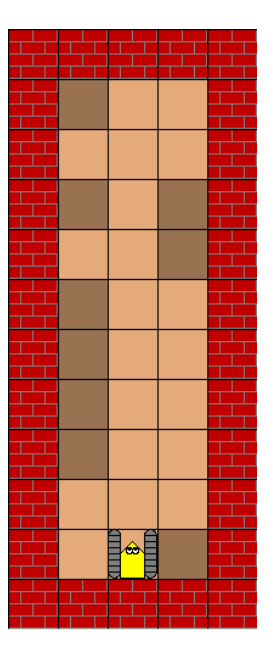

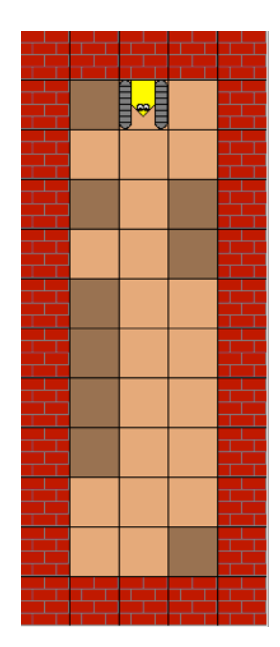

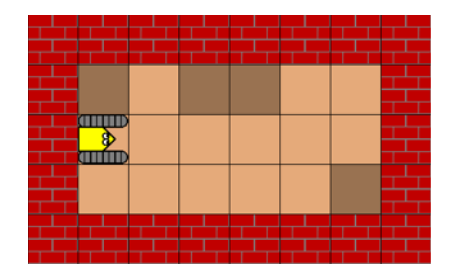

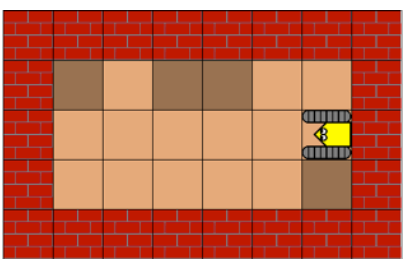

## **Lös problemet**

Handfallen? Rådvill? Kommer inte igång?

Förenkla problemet! Titta på en mindre instans av problemet!

Fokusera på vad som skall göras, inte på hur det skall göras! Finn abstraktioner!

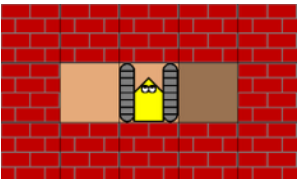

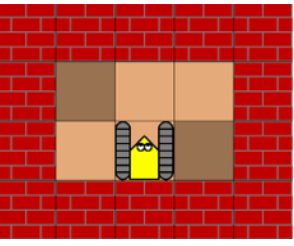

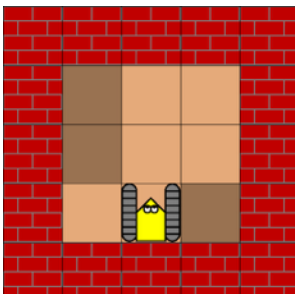

## **Lös problemet**

Handfallen? Rådvill? Kommer inte igång?

Förenkla problemet! Titta på en mindre instans av problemet!

Fokusera på vad som skall göras, inte på hur det skall göras! Finn abstraktioner!

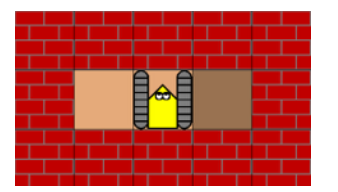

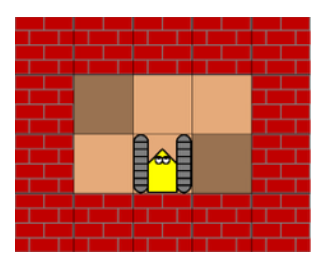

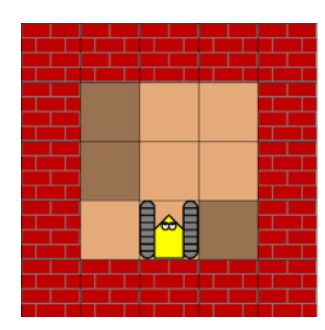

swapTwoCells();

swapTwoCells(); robot.move(); swapTwoCells();

swapTwoCells(); robot.move(); swapTwoCells(); robot.move(); swapTwoCells();

#### **Metoden swapAll**

//swapping colours of two across cells //before: robot is in the corridor facing the corridor //after: robot is in the corridor facing the corridor **private void** swapTwoCells()

//returns true if the robot is at the end of the corridor, otherwise false **public boolean** atEndOfCorridor()

//before: robot is at the end of the corridor, facing the wall //after: robot is at the beginning of the corridor, facing the corridor **private void** returnToStartPosition()

```
 //swapping colors on all across cells in the corridor 
      //before: the robot is located at the beginning of the corridor, facing the corridor 
      //after: the robot has the same location and facing the same direction 
      public void swapAll() { 
            boolean finished = false; 
            while (!finished) {
                  swapTwoCells(); 
                  if (!atEndOfCorridor()) 
                       robot.move(); 
                  else
                       finished = true; 
 } 
            returnToStartPosition(); 
      }//swapAll
```
#### **Metoden atEndOfCorridor**

 //returns true if the robot is at the end of the corridor, otherwise false **public boolean** atEndOfCorridor() { **return** !robot.frontIsClear(); }//atEndOfCorridor

*När behöver färgerna på cellerna bytas?* 

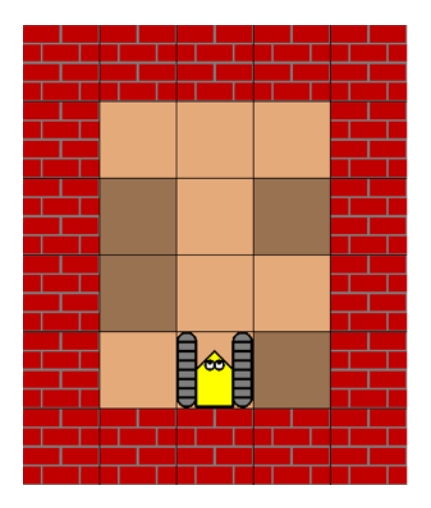

*När behöver färgerna på cellerna bytas?* 

*När cellerna har olika färg!*

*Kan uttryckas som leftCellIsDark() == !rightCellIsDark()*

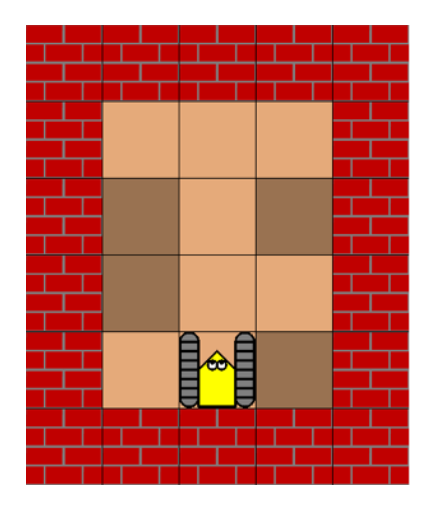

*När behöver färgerna på cellerna bytas?* 

*När cellerna har olika färg!*

*Kan uttryckas som leftCellIsDark() == !rightCellIsDark()*

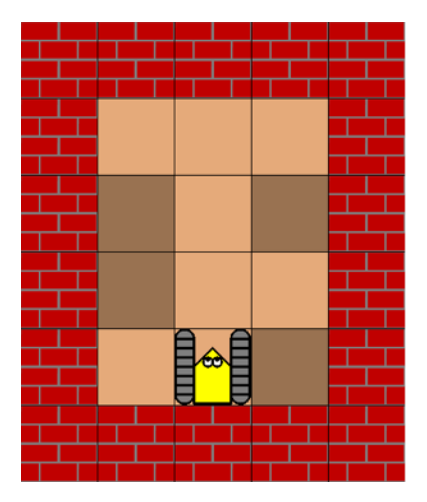

//return: true if the cell on left side of the robot is dark, otherwise false //before: robot is in the corridor facing the corridor //after: robot is in the corridor facing the corridor **private boolean** leftCellIsDark()

//return: true if the cell on right side of the robot is dark, otherwise false //before: robot is in the corridor facing the corridor //after: robot is in the corridor facing the corridor **private boolean** rightCellIsDark()

//return: true if the cell on left side of the robot is dark, otherwise false //before: robot is in the corridor facing the corridor //after: robot is in the corridor facing the corridor **private boolean** leftCellIsDark()

//return: true if the cell on right side of the robot is dark, otherwise false //before: robot is in the corridor facing the corridor //after: robot is in the corridor facing the corridor **private boolean** rightCellIsDark()

```
//swapping colors of two across cells 
//before: robot is in the corridor facing the corridor 
//after: robot is in the corridor facing the corridor 
private void swapTwoCells() { 
      if (leftCellIsDark() != rightCellIsDark()) 
            changeColors(); 
}//swapTwoCells
```
//change color of the cell on left side and of the cell on right side //before: robot is in the corridor facing the corridor //after: robot is in the corridor facing the corridor **private void** changeColors()

#### **Metoden leftCellIsDark**

//before: none //after: robot is facing the opposite direction **private void** turnAround()

//returns true if the cell on left side of the robot is dark, otherwise false //before: robot is in the corridor facing the corridor //after: robot is in the corridor facing the corridor **private boolean** leftCellIsDark() { robot.turnLeft(); robot.move(); **boolean** isDark = robot.onDark(); turnAround(); robot.move(); robot.turnLeft(); **return** isDark; }// leftCellIsDark

#### **Metoden turnAround**

 //before: none //after: robot is facing the opposite direction **private void** turnAround() { robot.turnLeft(); robot.turnLeft(); }//turnAround

#### **Metoden rightCellIsDark**

//before: none //after: robot has turned 90 degree to right **public void** turnRight()

```
//returns true if the cell on right side of the robot is dark, otherwise false 
//before: robot is in the corridor facing the corridor 
//after: robot is in the corridor facing the corridor 
private boolean rightCellIsDark() { 
      turnRight(); 
      robot.move(); 
      boolean isDark = robot.onDark();
      turnAround(); 
      robot.move(); 
      turnRight(); 
      return isDark; 
}//rightCellIsDark
```
#### **Metoden turnRight**

 //before: none //after: robot has turned 90 degree to right  **public void** turnRight() { turnAround(); robot.turnLeft(); }//turnRight

#### **Metoden changeColors**

//change color of the cell on left side of the robot //before: robot is in the corridor facing the corridor //after: robot is in the corridor facing the corridor **private void** changeColorOfLeftCell()

//change color of the cell on right side of the robot //before: robot is in the corridor facing the corridor //after: robot is in the corridor facing the corridor **private void** changeColorOfRightCell()

> //change colors of the cells on left side and on right side of the robot //before: robot is in the corridor facing the corridor //after: robot is in the corridor facing the corridor **private void** changeColors() { changeColorOfLeftCell(); changeColorOfRightCell(); }//changeColors

#### **Metoden changeColorOfLeftCell**

//switch color of the cell //before: none //after: if the cell the robot is at was dark it has become light, // and if the cell was light it has become dark **private void** switchColor()

//change color of the cell on left side of the robot //before: robot is in the corridor facing the corridor //after: robot is in the corridor facing the corridor **private void** changeColorOfLeftCell() { robot.turnLeft(); robot.move(); switchColor(); turnAround(); robot.move(); robot.turnLeft(); }//changeColorOfLeftCell

#### **Metoden changeColorOfRightCell**

//change color of the cell on right side of the robot //before: robot is in the corridor facing the corridor //after: robot is in the corridor facing the corridor **private void** changeColorOfRightCell() { turnRight(); robot.move(); switchColor(); turnAround(); robot.move(); turnRight(); }//changeColorOfRightCell

#### **Metoden switchColor**

//switch color of the cell //before: none //after: if the cell the robot is at was dark it has become light, // and if the cell was light it has become dark **private void** switchColor() { **if** (robot.onDark()) robot.makeLight(); **else** robot.makeDark(); }//switchColor

#### **Metoden returnToStartPosition**

//before: robot is in the corridor, facing the cooridor //after: robot is at the end of the corridor, facing the wall **private void** goToEndOfCorridor()

//before: robot is at end of the corridor, facing the wall //after: robot is at beginning of the corridor, facing the corridor **private void** returnToStartPosition() { turnAround(); goToEndOfCorridor(); turnAround(); }//returnToStartPosition

#### **Metoden returnToStartPosition**

```
//before: robot is in the corridor, facing the cooridor 
//after: robot is at the end of the corridor, facing the wall 
private void goToEndOfCorridor() { 
      while (!atEndOfCorridor()) { 
            robot.move(); 
 } 
}//returnToStartPosition
```